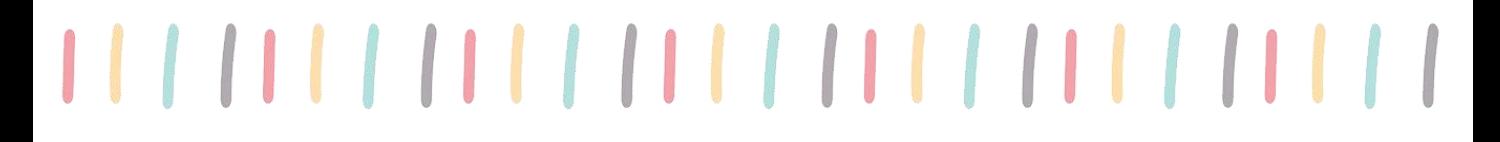

Sitúa en la recta numérica:

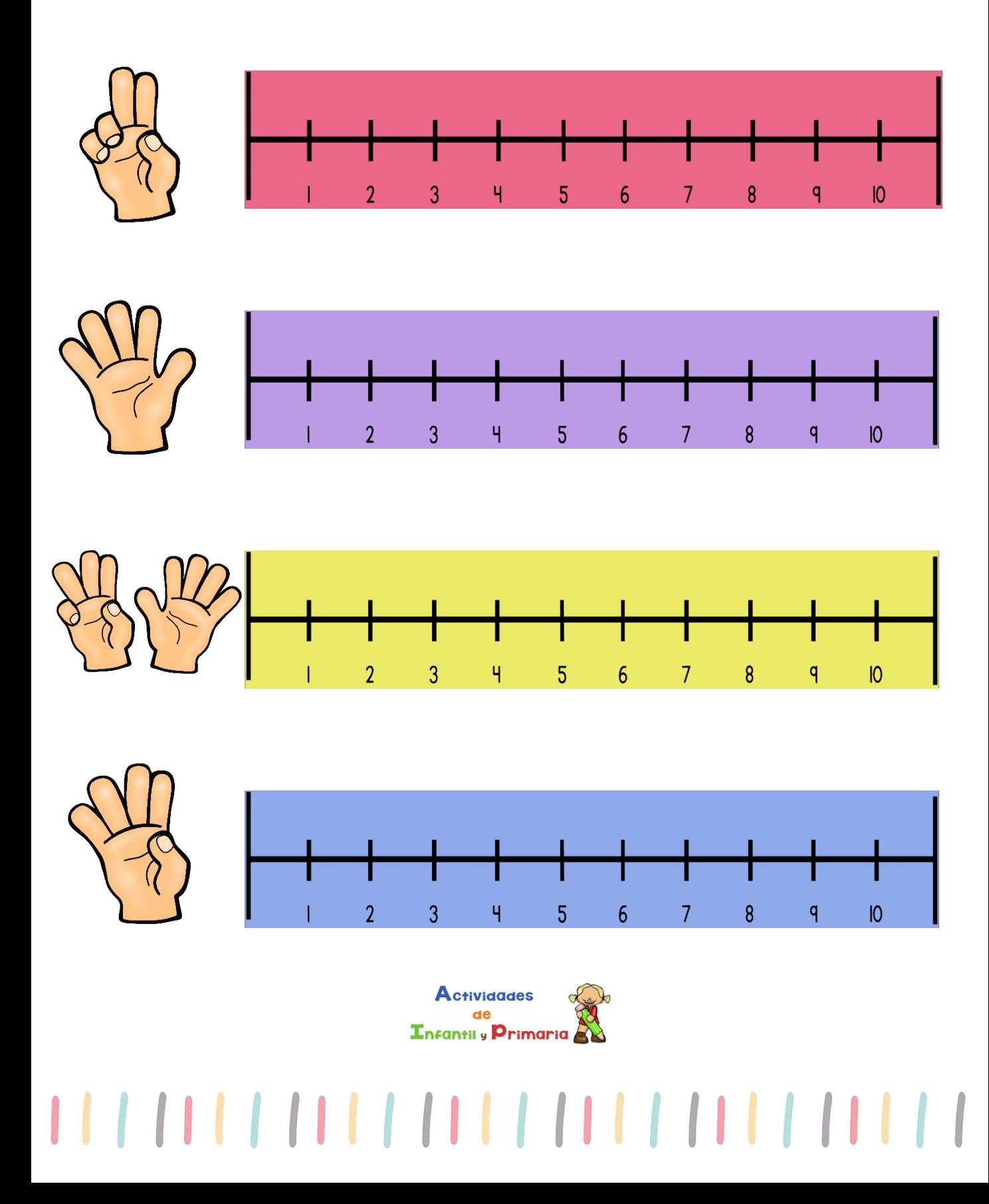

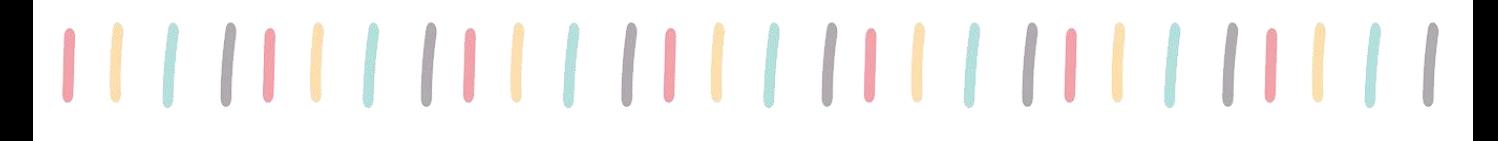

Sitúa en la recta numérica:

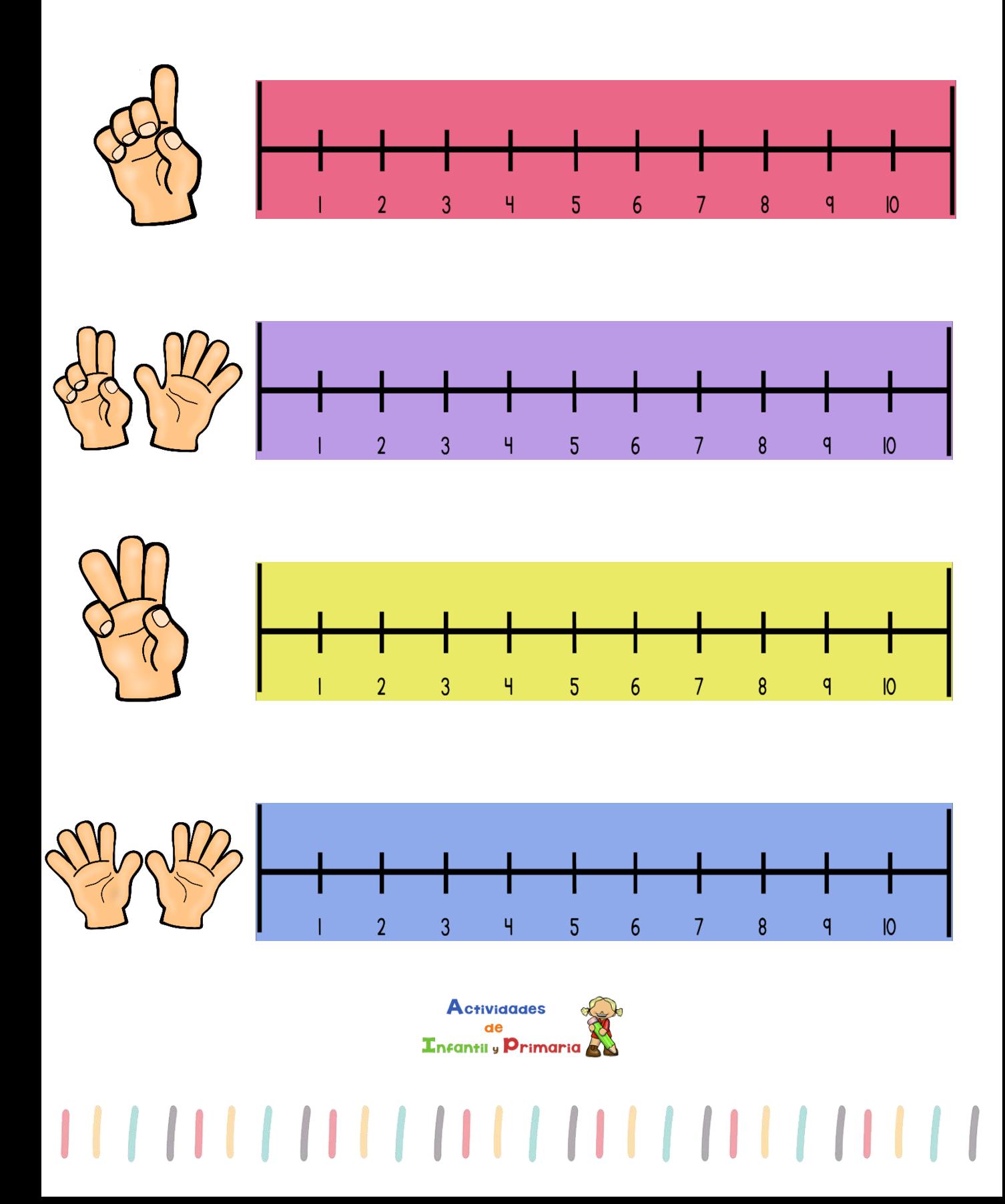

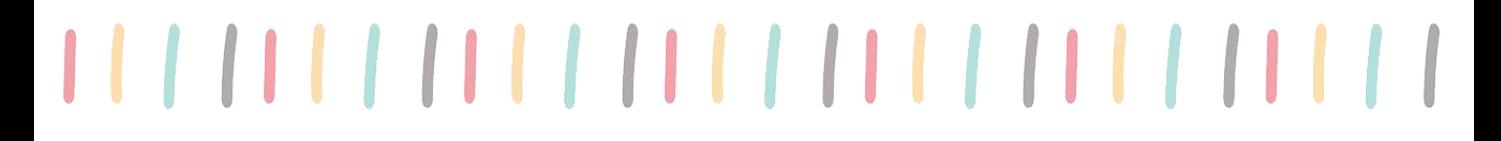

Sitúa en la recta numérica:

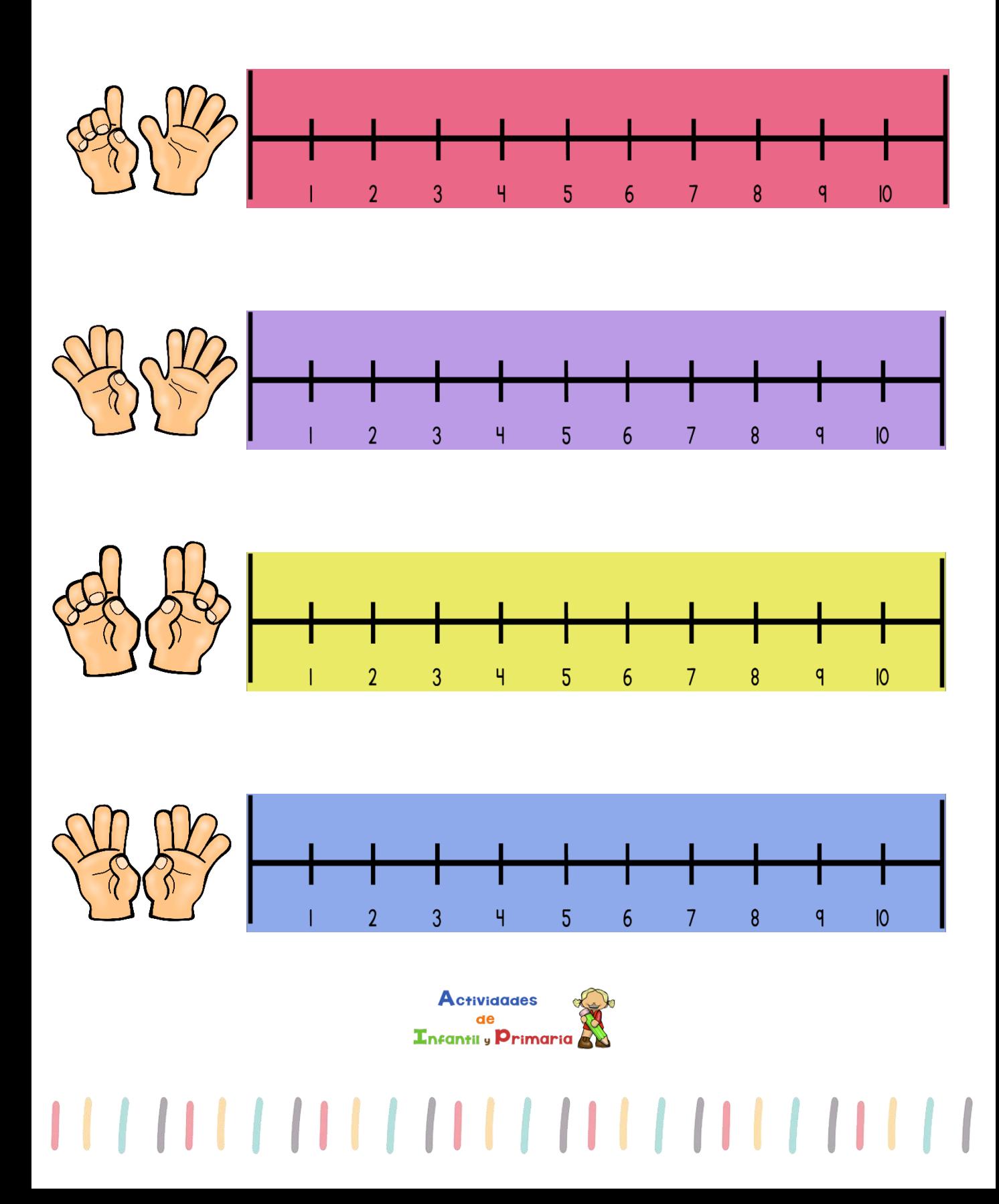